МИНИСТЕРСТВО НАУКИ И ВЫСШЕГО ОБРАЗОВАНИЯ РОССИЙСКОЙ ФЕДЕРАЦИИ ФЕДЕРАЛЬНОЕ ГОСУДАРСТВЕННОЕ АВТОНОМНОЕ ОБРАЗОВАТЕЛЬНОЕ УЧРЕЖДЕНИЕ ВЫСШЕГО ОБРАЗОВАНИЯ «Национальный исследовательский ядерный университет «МИФИ» ФИО: Рябцун Владимир Васильевич Должность: Директор Дата подписания: 18.07.2023.12:30:21

Уникальный программный ключ:<br>937d0b737ee35db03895d495a275a8aac52248dx**expod=0JIOГИЧЕСКИЙ ИНСТИТУТ** — 937d0b737ee35db03895d495a275a8aac5224805

филиал федерального государственного автономного образовательного учреждения высшего образования «Национальный исследовательский ядерный университет «МИФИ» **(ТИ НИЯУ МИФИ)**

# **КАФЕДРА ТЕХНОЛОГИИ МАШИНОСТРОЕНИЯ**

ОДОБРЕНО Ученым советом ТИ НИЯУ МИФИ Протокол № 3 от 29.06.2023 г.

# **РАБОЧАЯ ПРОГРАММА УЧЕБНОЙ ДИСЦИПЛИНЫ**

## **СИСТЕМЫ АВТОМАТИЗИРОВАННОГО ПРОЕКТИРОВАНИЯ ОБОРУДОВАНИЯ**

(наименование дисциплины (модуля)

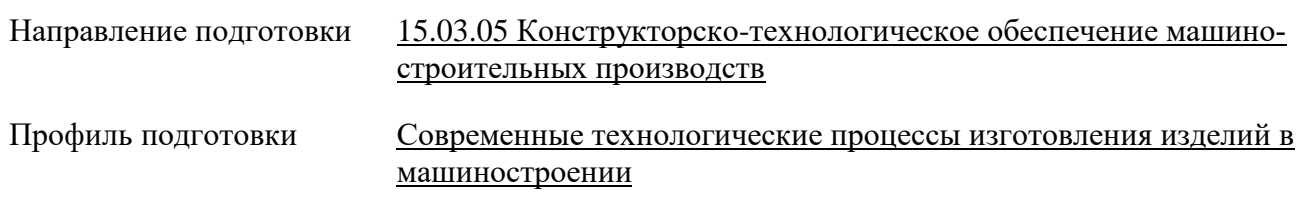

Квалификация (степень) выпускника

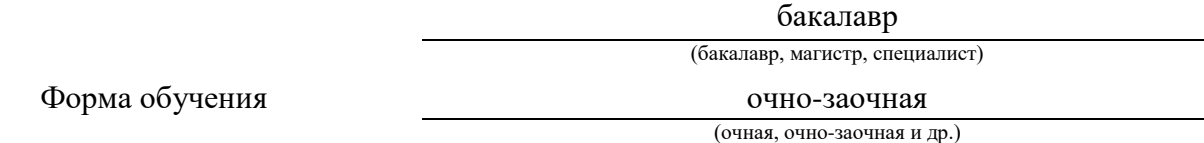

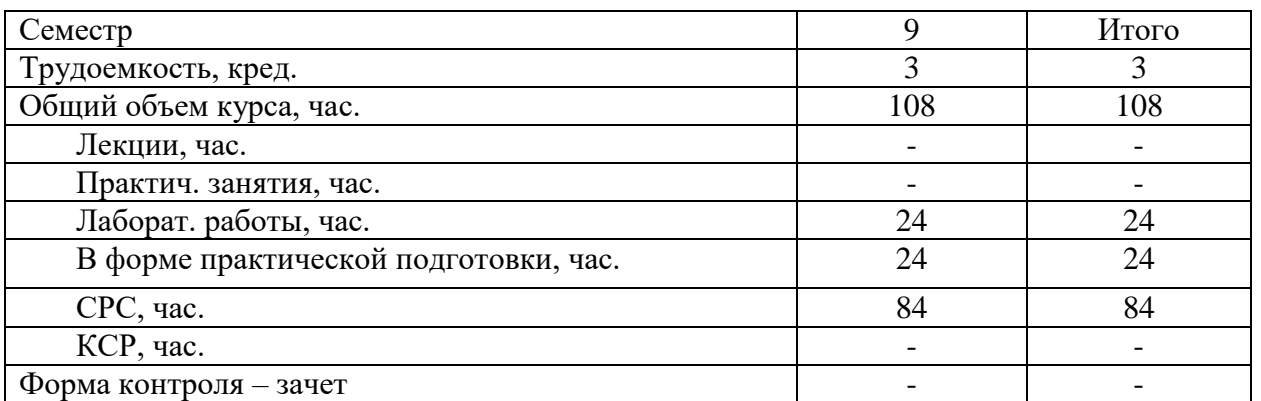

#### **АННОТАПИЯ**

Лисциплина «Системы автоматизированного проектирования оборудования» дает практическое представление об автоматизированных аналитических расчетах прикладных инженерных задач, реализуемых программным способом.

## 1. ЦЕЛИ И ЗАДАЧИ ОСВОЕНИЯ УЧЕБНОЙ ДИСЦИПЛИНЫ

Целью учебной дисциплины «Системы автоматизированного проектирования оборудования» является подготовка высококвалифицированного специалиста к профессиональной деятельности, включающей совокупность средств, приёмов, способов и методов человеческой леятельности, направленной на формирование интеллектуальных и специальных умений, подготовку к самостоятельной работе студента в нестандартных условиях рынка, создание конкурентно-способной продукции машиностроения и близких к ней.

Главной залачей лиспиплины является приобретение стулентами комплексных знаний о современных подходах к расчёту конструкций изделий с помощью САЕ (англ. Computeraided engineering) систем, о создании сложных сборок с использованием библиотек программы AutoCAD и программы MechaniCS (отечественная разработка г. Москва), об автоматическом построении эпюр при расчете валов, расчете пружин с автоматической генерацией чертежа детали, размерном анализе. Полученные знания позволяют быстро осваивать другие программы подобного назначения.

#### Учебные задачи дисциплины:

• освоение методов проектирования;

• освоение системного подхода к автоматизированному проектированию;

• формирование навыков работы с интерфейсом программ, обеспечивающих широкие возможности проектирования деталей и узлов любой сложности и автоматического создания спецификаций:

• формирование навыков расчёта элементов конструкций.

## 2. МЕСТО УЧЕБНОЙ ДИСЦИПЛИНЫ В СТРУКТУРЕ ООП ВО

Дисциплина «Системы автоматизированного проектирования оборудования» изучается студентами пятого курса, входит в теоретический блок профессионального модуля раздела Б.1, в блок дисциплин по выбору, части, формируемой участниками образовательных отношений, учебного плана по направлению подготовки «Конструкторско-технологическое обеспечение машиностроительных производств» профиля подготовки «Современные технологические процессы изготовления изделий в машиностроении».

Для изучения дисциплины необходимы знания и умения, сформированные у обучающихся в результате освоения дисциплин "Начертательная геометрия и инженерная графика", "Материаловедение", "Теоретическая механика", "Сопротивление материалов", "Детали машин и основы конструирования". Входной контроль знаний не предусматривается.

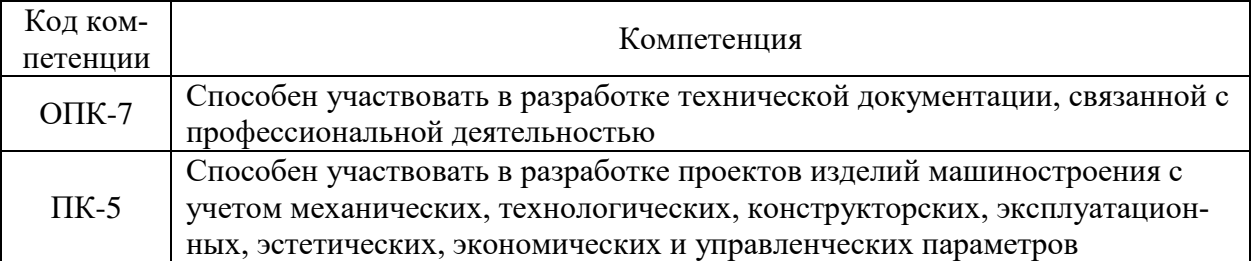

Входные компетенции учебной дисциплины:

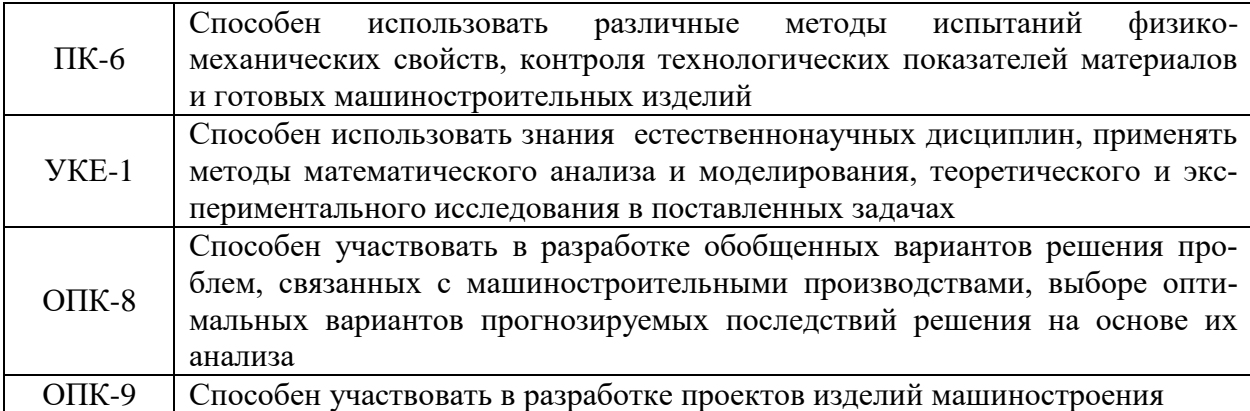

Как учебная дисциплина, данная дисциплина связана с такими дисциплинами ООП направления подготовки «Конструкторско-технологическое обеспечение машиностроительных производств» как: «Автоматизация производственных процессов в машиностроении», с выполнением выпускной квалификационной работы.

Указанные связи и содержание дисциплины «Системы автоматизированного проектирования оборудования» дают обучающемуся системное представление о комплексе изучаемых дисциплин в соответствии ОС ВО НИЯУ МИФИ, что обеспечивает соответственный теоретический уровень и практическую направленность в системе обучения будущей деятельности бакалавра.

## **3. ФОРМИРУЕМЫЕ КОМПЕТЕНЦИИ И ПЛАНИРУЕМЫЕ РЕЗУЛЬТАТЫ ОБУЧЕНИЯ**

Процесс освоения дисциплины " Системы автоматизированного проектирования оборудования " направлен на формирование следующих компетенций: ОПК-6; ОПК-9; ПК-5; ПК-3.2; УКЦ-2:

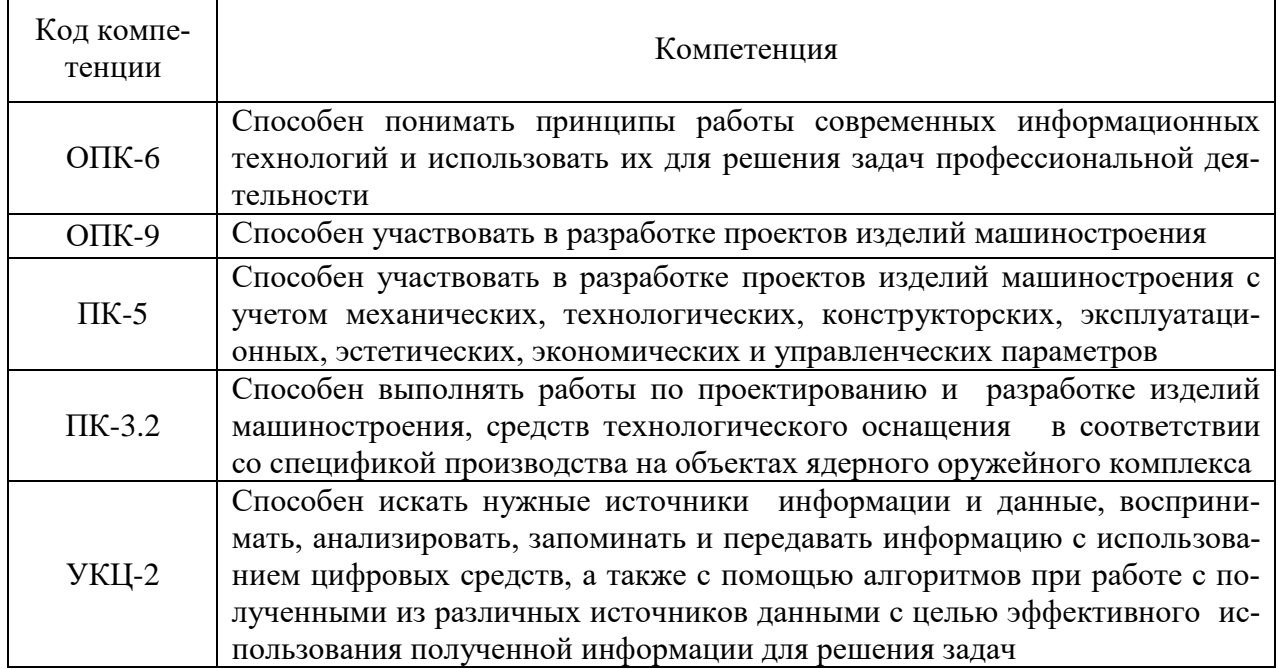

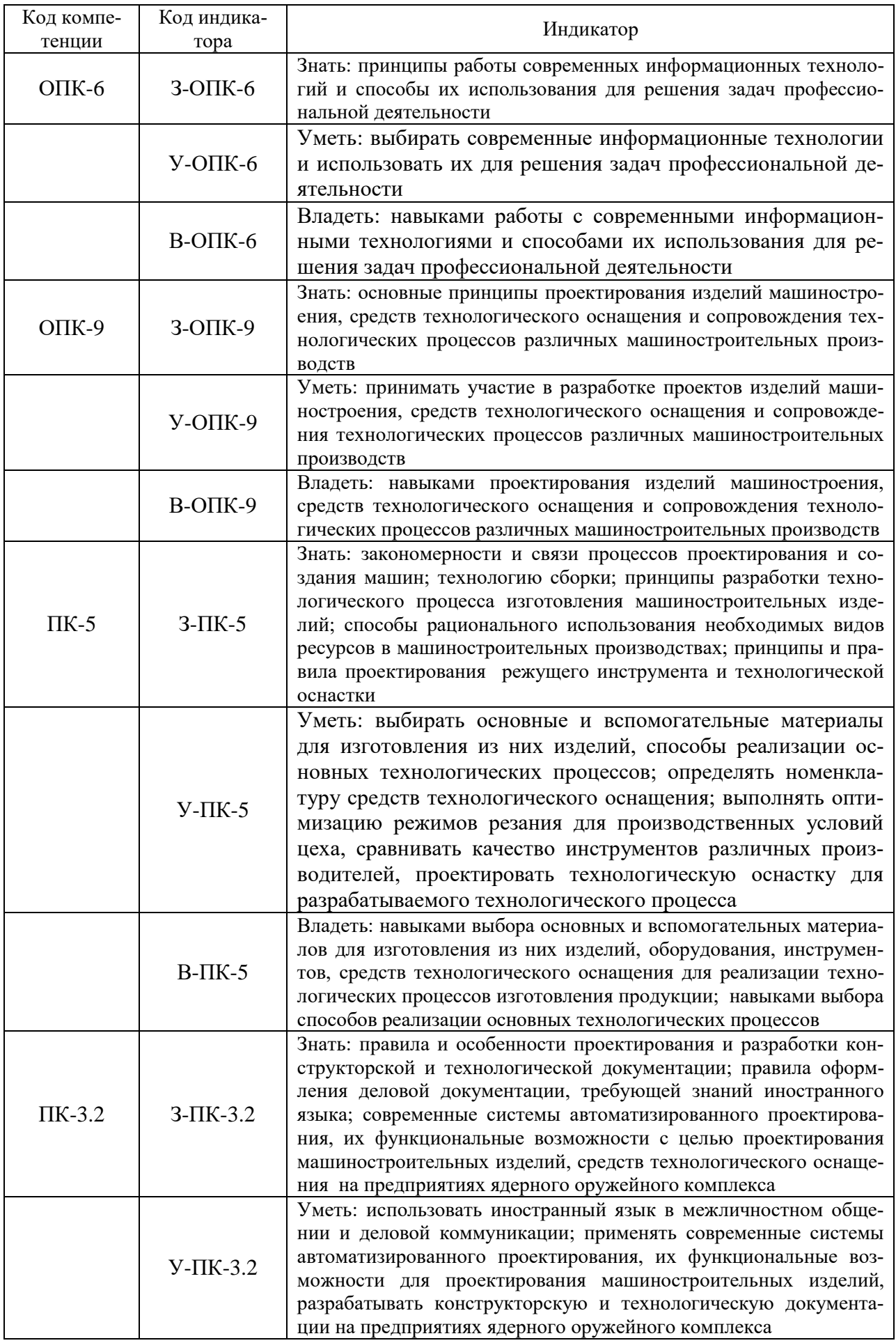

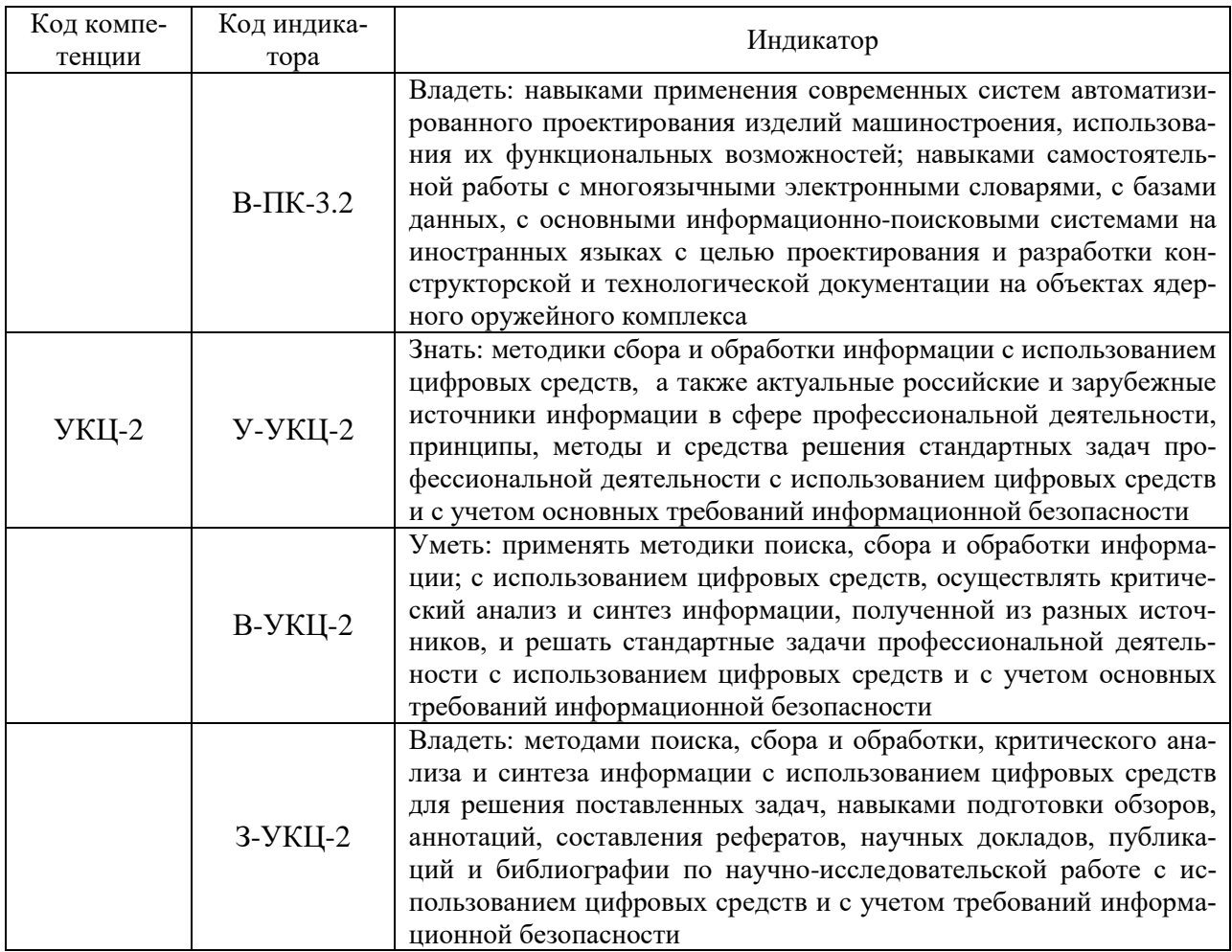

## 4. ВОСПИТАТЕЛЬНАЯ РАБОТА

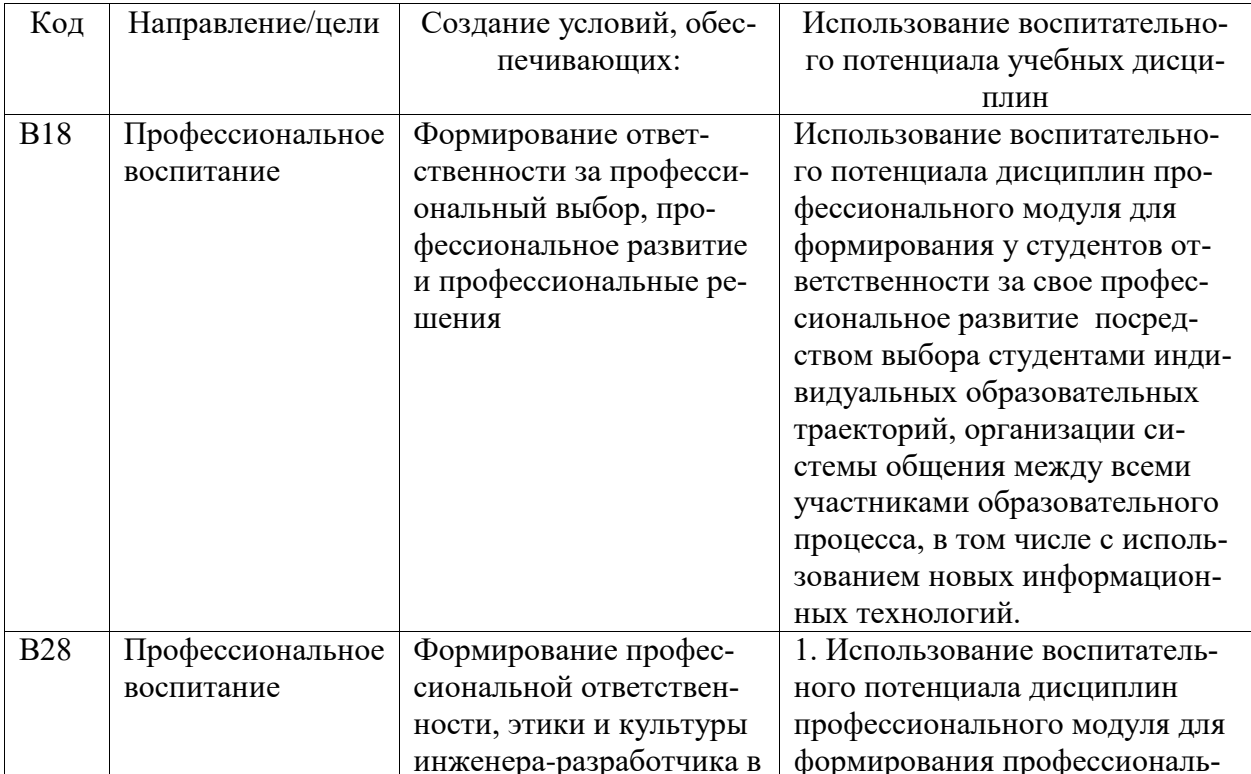

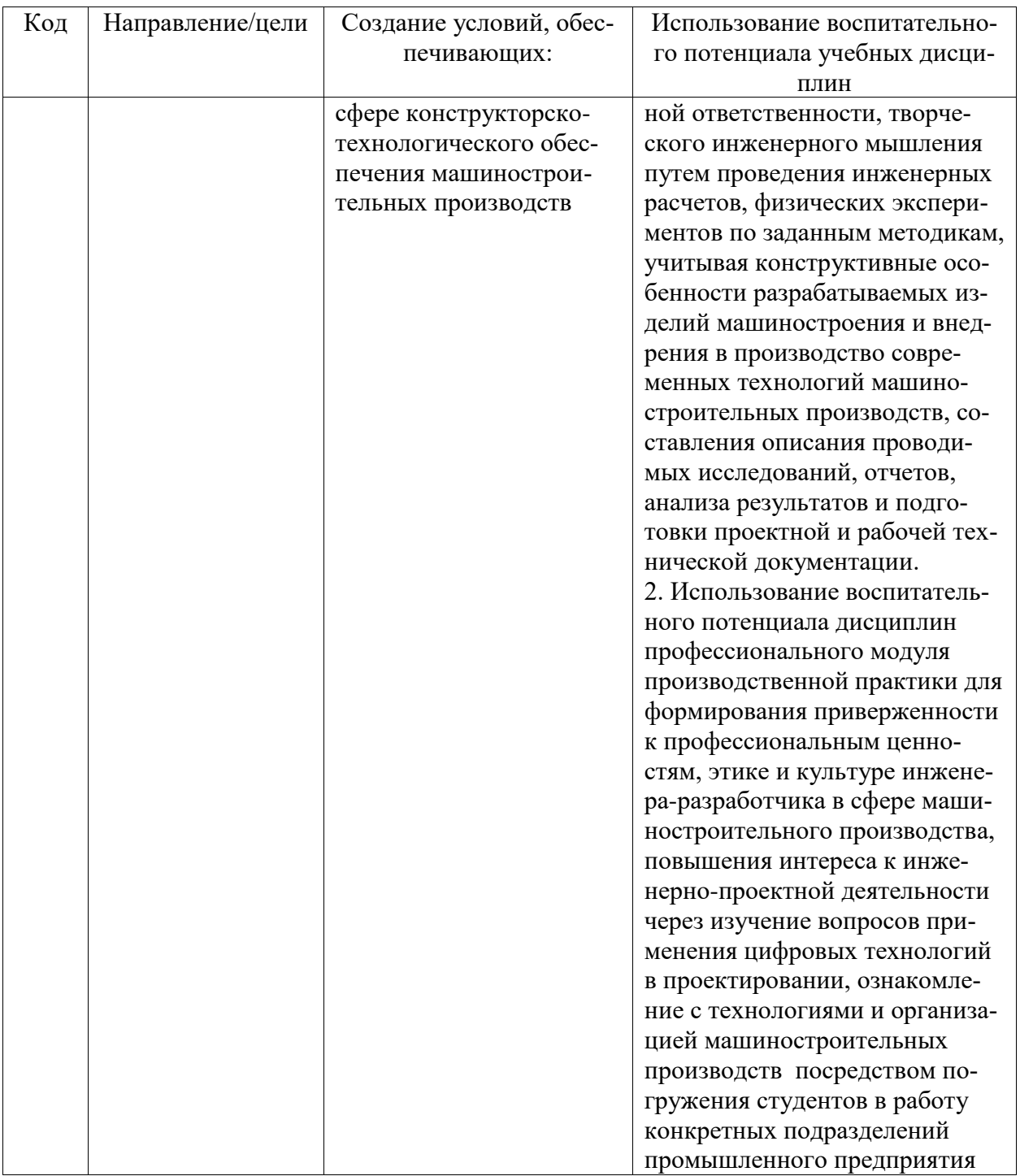

Организация интерактивных мероприятий и реализация специализированных заданий с воспитательным и социальным акцентом:

- Автоматизированное построение сборочных единиц;
- Автоматизированные расчеты задач сопротивления материалов и деталей машин.
- Самостоятельное построение сложных элементов конструкций.

Перечисленные мероприятия направлены на:

- выявление проблем конструирования и способов поиска нестандартных решений,  $\omega_{\rm{eff}}$ определения и расставления приоритетов в решении проблем проектирования;
- формирование у студентов трудовой мотивации и активной профессиональной пози- $\omega$  . ции, личного трудолюбия;

- развитие творческих умений и навыков, формирование творческого профессионально-ориентированного мышления, необходимого для решения нестандартных задач.

## **5. СТРУКТУРА И СОДЕРЖАНИЕ УЧЕБНОЙ ДИСЦИПЛИНЫ**

Общая трудоёмкость дисциплины составляет 3 зачётных единицы, 108 часа.

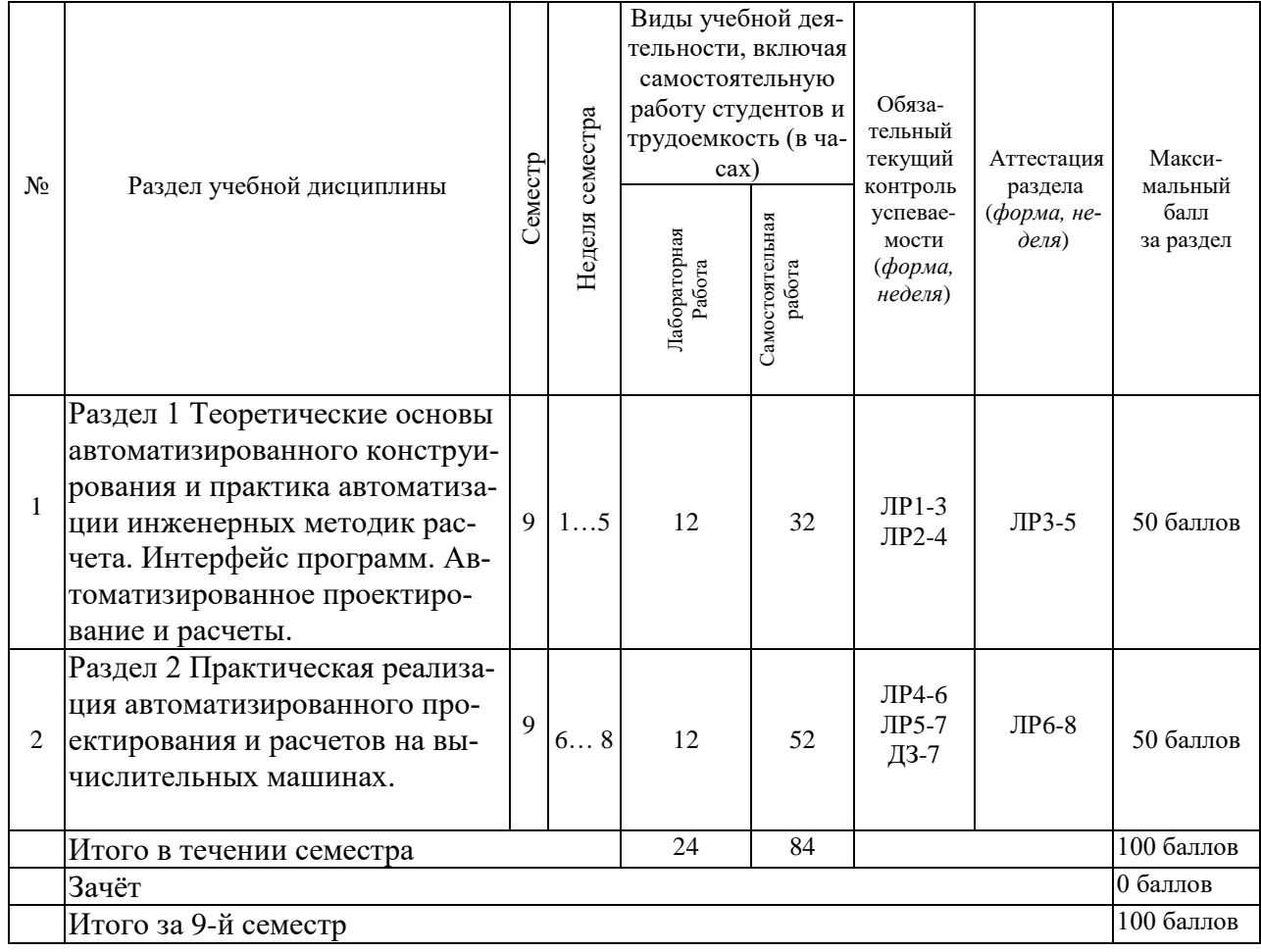

*Условные обозначения:*

*ЛР – лабораторная работа с порядковым номером и указанием, через дефис, недели проведения занятия. ДЗ – домашнее задание с указанием недели выдачи задания.*

#### *Наименование разделов, тем и их содержание*

*Раздел 1 Теоретические основы автоматизированного конструирования и практика автоматизации инженерных методик расчета. Интерфейс программ. Автоматизированное проектирование и расчеты.*

*Тема 1.1* Обзор САПР программ для машиностроения. Жизненный цикл изделий.

*Тема 1.2* Место CAD/CAM/CAE и CAPP систем в структуре подготовки производства. Процесс получения проектных решений.

*Тема 1.3* Компоновочный синтез оборудования и узлов в программной среде MechaniCS.

*Тема 1.4* Автоматизированное построение сборочных единиц.

*Тема 1.5* Автоматизированные расчеты задач сопротивления материалов - построение эпюр с сосредоточенными и распределенными нагрузками.

*Раздел 2 Практическая реализация автоматизированного проектирования и расчетов на вычислительных машинах.*

*Тема 2.1* Практические расчеты: пружины, размерный анализ.

*Тема 2.2* Проектирование в программе AutoCAD.

*Тема 2.2* Геометрическое проектирование деталей и узлов оборудования.

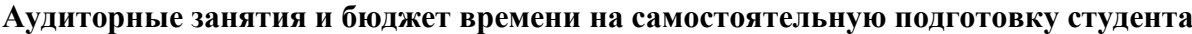

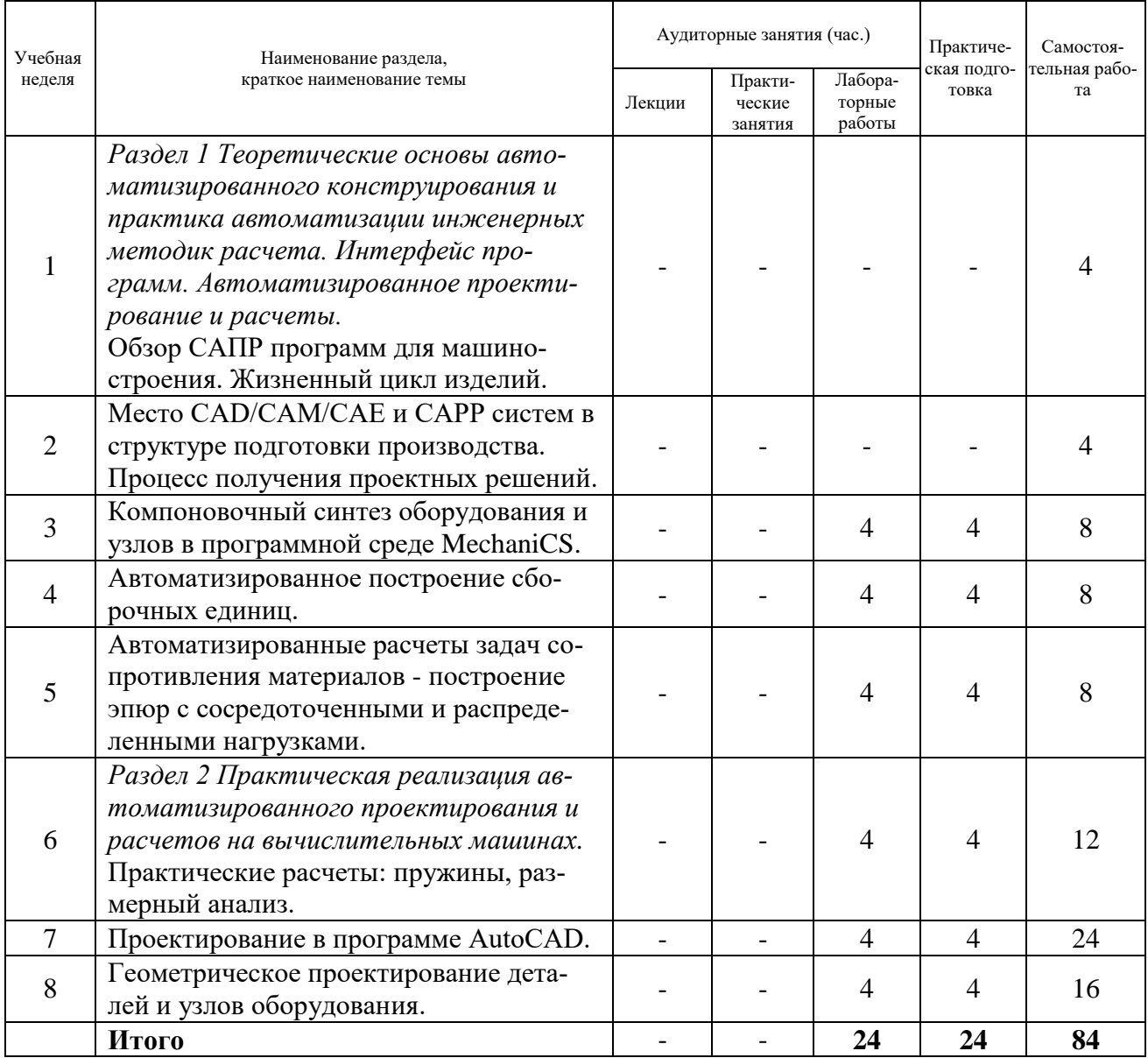

## **6. ОБРАЗОВАТЕЛЬНЫЕ ТЕХНОЛОГИИ**

При реализации программы дисциплины "Системы автоматизированного проектирования оборудования" используются различные образовательные технологии. Аудиторные занятия проводятся в форме лабораторных работ. Лабораторные занятия проводятся с использованием современных программ CAD и CAE. В лабораторных работах используются **как активные, так и интерактивные технологии обучения**, предполагающие работу студентов в малых группах.

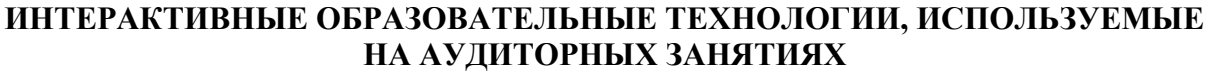

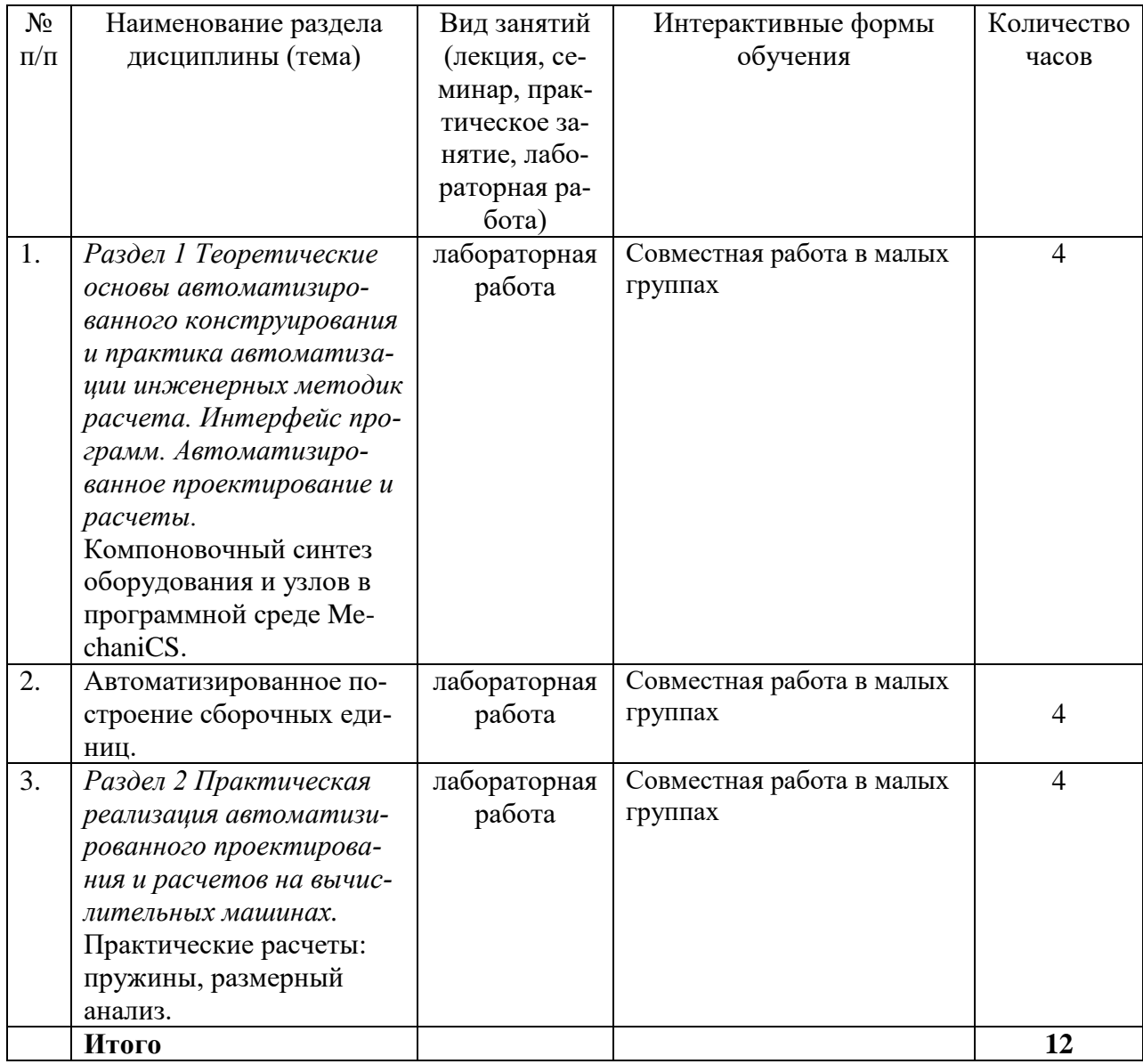

Использование интерактивных образовательных технологий способствует повышению интереса и мотивации учащихся, активизации мыслительной деятельности и творческого потенциала студентов, делает более эффективным усвоение материала, позволяет индивидуализировать обучение и ввести экстренную коррекцию знаний.

#### **Организация самостоятельной работы студентов**

Цель самостоятельной работы: закрепление знаний, полученных на занятиях. Самостоятельная работа студентов подразумевает под собой – проработку материала с использованием рекомендуемой литературы, а также самостоятельное решение задач, направленных на закрепление проектирования и расчетов в среде CAE. Для закрепления навыков, полученных на аудиторных занятиях предусмотрено выполнение домашнего задания.

#### *Тематика лабораторных занятий*

*Раздел 1. Теоретические основы автоматизированного конструирования и практика автоматизации инженерных методик расчета. Интерфейс программ. Автоматизирован-* *ное проектирование и расчеты.* Основные сведения для успешной работы с программой MechaniCS: менеджер команд; настройка системы; создание сборок с использованием библиотечных блоков. Построение сборочного узла; расчеты валов с построением эпюр; подшипников, зубчатых передач.

Лабораторные работы проводятся по методическим разработкам:

- 1. Ромашин В.Н. Построение сборочного узла в среде AutoCAD: Лабораторные работы \ Методическое руководство – г. Лесной: изд-во Технологический институтфилиал НИЯУ МИФИ. 2014. – 13 с.
- 2. Ромашин Р.В. Построение детали "Вал" в среде MechaniCS: Лабораторные работы \ Методическое руководство – г. Лесной: изд-во Технологический институт-филиал НИЯУ МИФИ. 2019. – 10 с.
- 3. Ромашин В.Н. Расчёт вала в среде MechaniCS: Лабораторная работа \ Методическое руководство – г. Лесной: изд-во Технологический институт-филиал НИЯУ МИФИ.  $2014. - 18$  c.

*Раздел 2. Практическая реализация автоматизированного проектирования и расчетов на вычислительных машинах.* Проведение размерного анализа в среде MechaniCS; расчет и автоматическая генерация чертежей пружин растяжения и сжатия. Основные сведения для успешной работы с программой AutoCAD: интерфейс программы; режимы начала работы с программой; настройка системной среды; средства организации чертежа; выбор и просмотр объектов; выбор и просмотр объектов; команды черчения примитивов; команды генерации текста; команды нанесения штриховок; команды редактирования чертежей; команды нанесения размеров на чертеже; команды редактирования размерного блока. Построение циклоидального зацепления.

Лабораторные работы проводятся по методическим разработкам:

- 4. Ромашин В.Н. Расчёт пружин в среде MechaniCS: Лабораторная работа \ Методическое руководство – г. Лесной: изд-во Технологический институт-филиал НИЯУ МИФИ. 2014. – 15 с.
- 5. Ромашин Р.В. Расчёт размерной цепи в среде MechaniCS: Лабораторные работы \ Методическое руководство – г. Лесной: изд-во Технологический институт-филиал НИЯУ МИФИ. 2019. – 14 с.
- 6. Ромашин В.Н. Построение циклоидального зацепления в среде AutoCAD: Лабораторные работы \ Методическое руководство – г. Лесной: изд-во Технологический институт-филиал НИЯУ МИФИ. 2014. – 8 с.

#### *Домашнее задание*

Построить деталь "Кронштейн". Задание показывает уровень владения средствами проектирования AutoCAD и MechaniCS.

Домашнее задание служит проверкой практических навыков, приобретенных студентом на лабораторных занятиях.

Оформление домашнего задания должно соответствовать требованиям ЕСКД. Представление выполненного задания в электронном варианте. В качестве помощи, служит пособие:

7. Ромашин Р.В. Построение детали "Кронштейн" в среде AutoCAD: Лабораторные работы \ Методическое руководство – г. Лесной: изд-во Технологический институт-филиал НИЯУ МИФИ. 2019. – 13 с.

## 7. ОЦЕНОЧНЫЕ СРЕДСТВА ДЛЯ ВХОДНОГО, ТЕКУЩЕГО КОНТРОЛЯ И ПРОМЕЖУТОЧНОЙ АТТЕСТАЦИИ

Фонд оценочных средств по дисциплине обеспечивает проверку освоения планируемых результатов обучения (компетенций и их индикаторов) посредством мероприятий текущего, рубежного и промежуточного контроля по дисциплине.

Связь между формируемыми компетенциями и формами контроля их освоения представлена в следующей таблице:

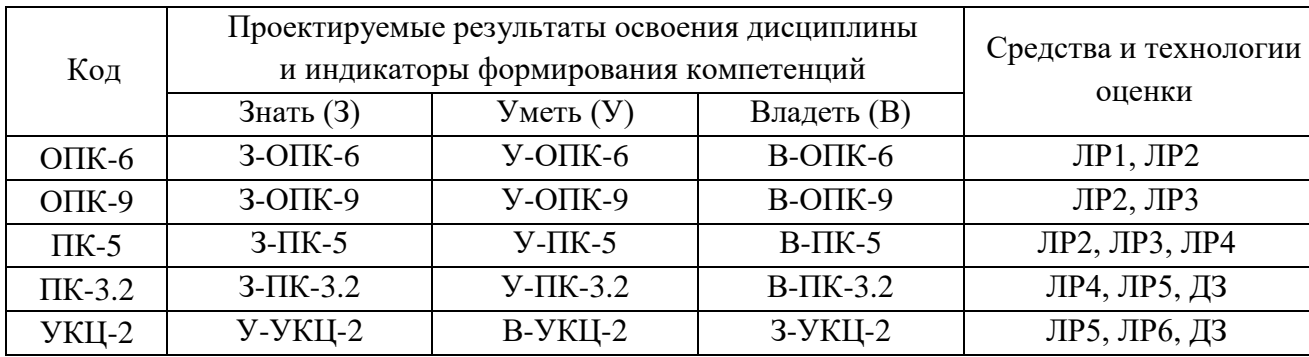

#### Шкала оценки за текущую аттестацию

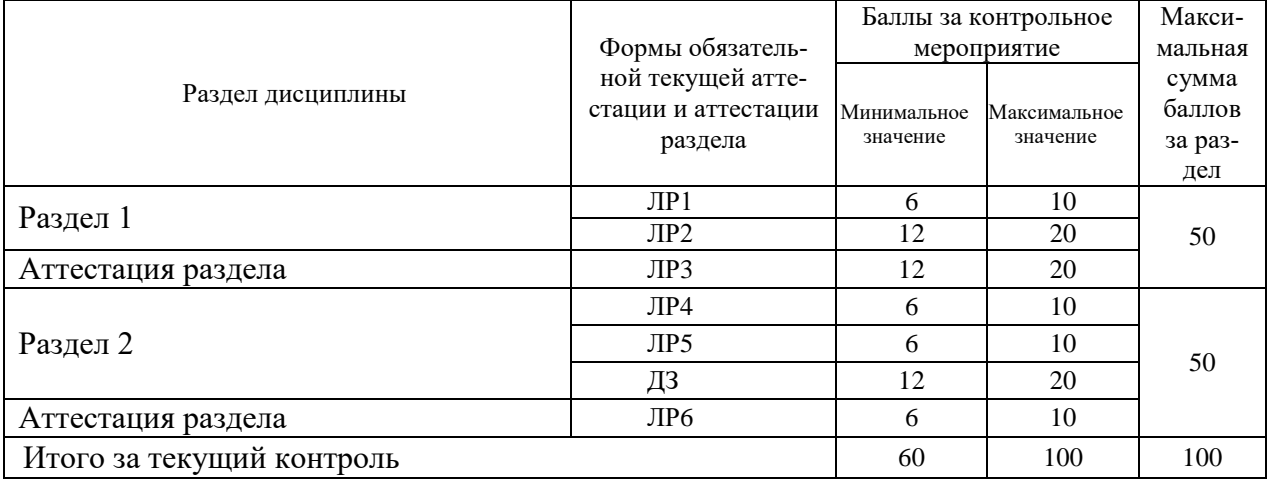

#### Критерии оценки лабораторных работ:

Максимальный балл выставляется студенту, если точно и аккуратно выполнены построения, верно просчитаны все варианты заданий.

Минимальный балл выставляется студенту, если он небрежно выполнял построения, требуемые геометрические контуры далеки от теоретических, пропущены некоторые варианты заданий, проявил невнимательность при построении элементов или пропустил некоторые, что в результате привело к неточным результатам расчетов. Множество раз обращался к преподавателю, даже не пытаясь самостоятельно найти решение проблемы.

Работа не считается выполненной, если не получены окончательные результаты построений или расчетов, то есть - нет геометрических построений, нет чертежей, нет эпюр, нет предельных отклонений замыкающего звена и т.д.

#### *Критерии оценки домашнего задания:*

Максимальный балл выставляется каждому студенту при условии полного построения деталь "Кронштейн", со всеми требованиями ЕСКД.

Минимальный балл выставляется каждому студенту, если есть небольшие неточности в построении или не хватает некоторых элементов. Требования ЕСКД выполнены не полностью.

Работа не считается выполненной, если результаты заимствованы у другого студента, то есть вплоть до названия слоев и цвета линий файл повторяет уже сданную работу.

#### **Шкала итоговой оценки за семестр**

При полностью выполненных задачах на лабораторных – дисциплина автоматически зачитывается студенту, при условии суммарного количества баллов за семестр не менее 60.

Для контроля и оценивая качества знаний студента, применяются четырехбалльная (российская), 100-балльная и европейская (ECTS) системы оценки качества обучения студентов. Связь между указанными системами приведена в таблице:

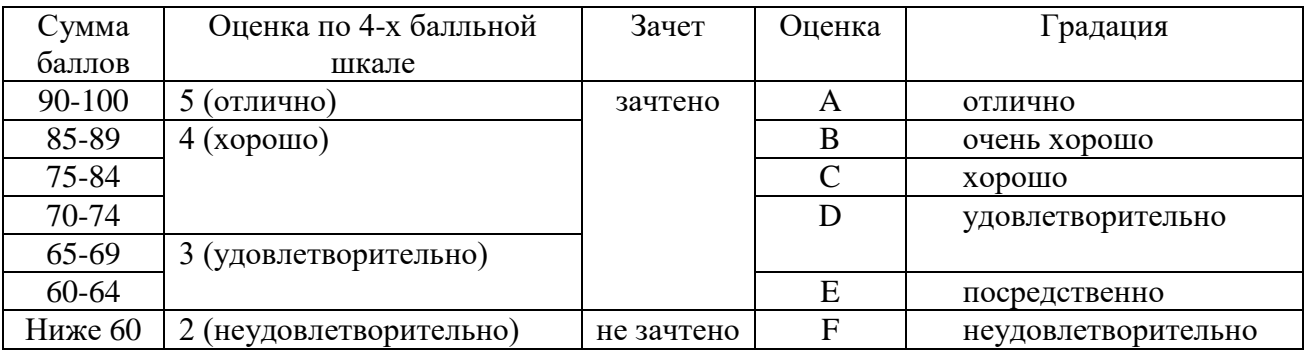

Студент считается аттестованным по разделу, если он набрал не менее 60% от максимального балла, предусмотренного рабочей программой.

Контрольные мероприятия, за которые студент получил 0 баллов (неявка в установленный срок), подлежат обязательной пересдаче. Сроки пересдач контрольных мероприятий в течение семестра определяет кафедра.

Студент, пропустивший контрольное мероприятие без уважительной причины или получивший за него неудовлетворительную оценку, после пересдачи контрольного мероприятия получает балл ниже установленного на 25%.

### **8. УЧЕБНО-МЕТОДИЧЕСКОЕ И ИНФОРМАЦИОННОЕ ОБЕСПЕЧЕНИЕ УЧЕБНОЙ ДИСЦИПЛИНЫ**

#### *Основная литература*

- 1. Инженерная 3D-компьютерная графика в 2 т. Том 1 : учебник и практикум для вузов / А. Л. Хейфец, А. Н. Логиновский, И. В. Буторина, В. Н. Васильева ; под редакцией А. Л. Хейфеца. — 3-е изд., перераб. и доп. — Москва : Издательство Юрайт, 2021. — 328 с. — (Высшее образование). — ISBN 978-5-534-02957-4. — Текст : электронный // Образовательная платформа Юрайт [сайт]. — URL: https://urait.ru/bcode/470887 (дата обращения: 24.08.2021).
- 2. Косолапов, В. В. Компьютерная графика. Решение практических задач с применением САПР AutoCAD : учебно-методическое пособие / В. В. Косолапов, Е. В. Косолапова. —

Саратов : Ай Пи Эр Медиа, 2019. — 117 c. — ISBN 978-5-4486-0794-3. — Текст : электронный // Электронно-библиотечная система IPR BOOKS : [сайт]. — URL: https://www.iprbookshop.ru/85748.html (дата обращения: 24.08.2021). — Режим доступа: для авторизир. пользователей.

## *Дополнительная литература*

- 1. Инженерная 3D-компьютерная графика в 2 т. Том 2 : учебник и практикум для вузов / А. Л. Хейфец, А. Н. Логиновский, И. В. Буторина, В. Н. Васильева ; под редакцией А. Л. Хейфеца. — 3-е изд., перераб. и доп. — Москва : Издательство Юрайт, 2021. — 279 с. — (Высшее образование). — ISBN 978-5-534-02959-8. — Текст : электронный // Образовательная платформа Юрайт [сайт]. — URL: https://urait.ru/bcode/470888 (дата обращения: 24.08.2021).
- 2. Мясоедова, Т. М. 3D-моделирование в САПР AutoCAD : учебное пособие / Т. М. Мясоедова, Ю. А. Рогоза. — Омск : Омский государственный технический университет, 2017. — 112 c. — ISBN 978-5-8149-2498-8. — Текст : электронный // Электроннобиблиотечная система IPR BOOKS : [сайт]. — URL: https://www.iprbookshop.ru/78422.html (дата обращения: 24.08.2021). — Режим доступа: для авторизир. пользователей.

## *Методические материалы*

- 1. Ромашин В.Н. Построение сборочного узла в среде AutoCAD: Лабораторные рабо-ты \ Методическое руководство – г. Лесной: изд-во Технологический институт-филиал НИЯУ МИФИ. 2014. – 13 с.
- 2. Ромашин Р.В. Построение детали "Вал" в среде MechaniCS: Лабораторные работы \ Методическое руководство – г. Лесной: изд-во Технологический институт-филиал НИЯУ МИФИ. 2019. – 10 с.
- 3. Ромашин В.Н. Расчёт вала в среде MechaniCS: Лабораторная работа \ Методическое руководство – г. Лесной: изд-во Технологический институт-филиал НИЯУ МИФИ. 2014.  $-18$  c.
- 4. Ромашин Р.В. Расчёт размерной цепи в среде MechaniCS: Лабораторные работы \ Методическое руководство – г. Лесной: изд-во Технологический институт-филиал НИЯУ МИФИ. 2019. – 14 с.
- 5. Ромашин В.Н. Расчёт пружин в среде MechaniCS: Лабораторная работа \ Методическое руководство – г. Лесной: изд-во Технологический институт-филиал НИЯУ МИФИ.  $2014. - 15$  c.
- 6. Ромашин В.Н. Построение циклоидального зацепления в среде AutoCAD: Лабораторные работы \ Методическое руководство – г. Лесной: изд-во Технологический институт-филиал НИЯУ МИФИ. 2014. – 8 с.
- 7. Ромашин Р.В. Построение детали "Кронштейн" в среде AutoCAD: Лабораторные работы \ Методическое руководство – г. Лесной: изд-во Технологический институт-филиал НИЯУ МИФИ. 2019. – 13 с.

### **Программное обеспечение:**

AutoCAD с установленной в этой же среде программой MechaniCS – лицензия для учебных заведений.

## **LMS и Интернет-ресурсы:**

1.Образовательный портал НИЯУ МИФИ . URL: https://online.mephi.ru/

2.Центр информационно-библиотечного обеспечения учебно-научной деятельности НИЯУ МИФИ URL: http://library.mephi.ru/.

3.Электронная информационно-образовательная среда ТИ НИЯУ МИФИ URL http://stud.mephi3.ru/.

- 4. Электронно-библиотечная система Юрайт URL: https://urait.ru.
- 5. Электронно-библиотечная система IPRbooks URL: https://www.iprbookshop.ru/.
- 6. CSoft Development Функциональные возможности приложения MechaniCS 2021 [Электронный ресурс]. URL: https://www.csoft.ru/catalog/soft/mechanics/mechanics-2021.html (дата обращения 24.08.21).
- 7. Вебинар «Что нового в MechaniCS 2021» [Электронный ресурс]. URL: https://www.youtube.com/watch?v= $O$ Acb $O$  gabC4 (дата обращения 24.08.21).

## **9 МАТЕРИАЛЬНО-ТЕХНИЧЕСКОЕ ОБЕСПЕЧЕНИЕ УЧЕБНОЙ ДИСЦИПЛИНЫ**

Учебная дисциплина обеспечена учебно-методической документацией и двумя лабораториями САПР с лицензионными программами CAD/CAE:

Аудитория 218: содержит 18 компьютеров на базе процессора Intel (R) Core (TM) i5-3570, CPU 3.4 GHz и видеопроектор NEC M271X;

Аудитория 219: содержит 16 компьютеров на базе процессора Intel (R) Core (TM) i5-2310, CPU 2.9 GHz и видеопроектор BENQ W600+.

Каждый студент имеет свой логин и пароль для входа в Электронную информационнообразовательную среду ТИ НИЯУ МИФИ (http://stud.mephi3.ru/)

Каждый студент имеет доступ к электронно-библиотечной системе IPRbooks и ЭБС Юрайт (http://www.mephi3.ru/students/elib.php).

Программа составлена в соответствии с требованиями ОС ВО НИЯУ МИФИ по направлению подготовки 15.03.05 «Конструкторско-технологическое обеспечение машиностроительных производств».

Автор: доцент кафедры «Технология машиностроения» Р.В. Ромашин.